# **Jens Falk IT – Ihr Erfolg ist unser Ziel**

**Ihr Spezialist für Effizenz – mit wenig Aufwand viel erreichen**

### **Starten Sie mit uns in die digitale Zukunft**

- [Jens Falk IT](https://jens-falk.it/)
- [Darum Jens Falk IT](https://jens-falk.it/warum-jens-falk-it/)

## **JTL Servicepartner**

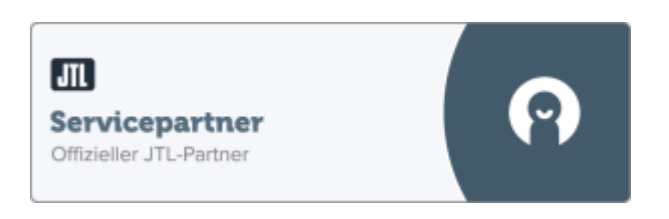

#### **Interessante Blogbeiträge**

Die Beiträge zeigen, daß mit wenig Aufwand viel mit JTL möglich ist.

- [Artikelbild erstellen und importieren](https://jens-falk.it/artikelbild-erstellen-und-importieren/)
- [JTL-Ausgangsrechnungen ohne Fremdtools für Buchhaltung aufbereiten](https://jens-falk.it/jtl-ausgangsrechnungen-ohne-fremdtools-fur-buchhaltung-aufbereiten/)

#### **Kontakt**

Jens Falk 0160 98 32 82 87 service@jens-falk.it

From: <https://bm.jens-falk.it/>- **JTL für Baufachmärkte**

Permanent link: **[https://bm.jens-falk.it/doku.php?id=jens\\_falk](https://bm.jens-falk.it/doku.php?id=jens_falk)**

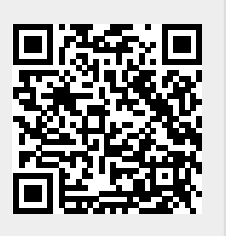

Last update: **2023/05/17 10:53**